### Major Features: Postgres 9.5

### BRUCE MOMJIAN

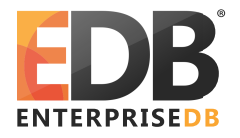

July, 2015

POSTGRESQL is an open-source, full-featured relational database. This presentation gives an overview of the Postgres 9.5 release. Creative Commons Attribution License http://momjian.us/presentations

### 9.5 Feature Outline

- 1. INSERT ... ON CONFLICT, also known as "UPSERT"
- 2. Block-Range Indexes (BRIN) which enable compact indexing of very large tables
- 3. Analytic operations GROUPING SETS, CUBE, and ROLLUP
- 4. Row-Level Security (RLS)
- 5. In-memory sorting and hashing performance improvements
- 6. Multi-core and large memory scalability improvements
- 7. Automated management of the number of WAL files
- 8. Additional JSONB data manipulation functions and operators
- 9. Enhancements to Foreign Data Wrappers
- 10. Allow Indexed PostGIS LIMIT distance calculations without CTEs

To be released in 2015, full item list at http://www.postgresql.org/docs/devel/static/release-9-5.html

### 1. INSERT ... ON CONFLICT

- ► Turns a conflicting INSERT into an UPDATE
- ► Works for VALUES and SELECT as a row source
- Handles concurrent operations without errors
- ► Is row-oriented, unlike MERGE, which is batch-oriented
- Does not have the problems associated with the UPSERT/MERGE implementations of other vendors (http://www.pgcon.org/2014/schedule/attachments/327\_upsert\_weird.pdf)

CREATE TABLE ins\_update\_test (x INTEGER PRIMARY KEY);

```
INSERT INTO ins_update_test VALUES (1);
```

```
INSERT INTO ins_update_test VALUES (1);
ERROR: duplicate key value violates unique constraint
"ins_update_test_pkey"
DETAIL: Key (x)=(1) already exists.
```

### INSERT ... ON CONFLICT Example

```
INSERT INTO ins_update_test VALUES (1)
    ON CONFLICT DO NOTHING;
INSERT 0 0
INSERT INTO ins_update_test VALUES (1)
    ON CONFLICT (x) DO UPDATE SET x = 2;
INSERT 0 1
SELECT * FROM ins update test;
```

x 2

### INSERT ... ON CONFLICT ... EXCLUDED Example

CREATE TABLE customer (cust\_id INTEGER PRIMARY KEY, name TEXT);

INSERT INTO customer VALUES (100, 'Big customer');

INSERT INTO customer VALUES (100, 'Non-paying customer'); ERROR: duplicate key value violates unique constraint "customer\_pkey" DETAIL: Key (cust id)=(100) already exists.

INSERT INTO customer VALUES (100, 'Non-paying customer')
ON CONFLICT (cust\_id) DO UPDATE SET name = EXCLUDED.name;

 CREATE TABLE merge (x INTEGER PRIMARY KEY);

```
INSERT INTO merge VALUES (1), (3), (5);
```

```
INSERT INTO merge SELECT * FROM generate_series(1, 5);
ERROR: duplicate key value violates unique constraint
"merge_pkey"
DETAIL: Key (x)=(1) already exists
```

### INSERT ... ON CONFLICT with SELECT

INSERT INTO merge SELECT \* FROM generate\_series(1, 5)
 ON CONFLICT DO NOTHING;

SELECT \* FROM merge; x ---1 3 5 2 4

### INSERT ... ON CONFLICT ... UPDATE with SELECT

CREATE TABLE merge2 (x INTEGER PRIMARY KEY, status TEXT);

```
INSERT INTO merge2 VALUES (1, 'old'), (3, 'old'), (5, 'old');
```

```
INSERT INTO merge2 SELECT *, 'new' FROM generate_series(2, 5)
ON CONFLICT (x) DO
```

```
UPDATE SET status = 'conflict';
```

# 2. Block-Range Indexes (BRIN)

- Tiny indexes designed for large tables
- Minimum/maximum values stored for a range of blocks (default 1MB, 128 8k pages)
- Allows skipping large sections of the table that cannot contain matching values
- Ideally for naturally-ordered tables, e.g. insert-only tables are chronologically ordered
- ▶ Index is 0.003% the size of the heap
- Indexes are inexpensive to update
- Index every column at little cost
- Slower lookups than btree

### Block-Range Indexes (BRIN) Example

CREATE TABLE brin\_example AS SELECT generate\_series(1,10000000) AS id;

CREATE INDEX brin\_index ON brin\_example USING brin(id);

CREATE INDEX btree\_index ON brin\_example(id);

```
SELECT relname, pg_size_pretty(pg_relation_size(oid))
FROM pg_class
WHERE relname LIKE 'brin_%' OR relname = 'btree_index'
ORDER BY relname;
   relname | pg_size_pretty
------
brin_example | 3457 MB
brin_index | 104 kB
btree index | 2142 MB
```

### 3. Analytic Operations GROUPING SETS, CUBE, and ROLLUP

- Allows specification of multiple GROUP BY combinations in a single query
- ► Avoids the need for UNION ALL and recomputation
- Empty fields are left NULL

# *Employee* Table

| name | •                                       | loyee ORDER BY name;<br>department                            |
|------|-----------------------------------------|---------------------------------------------------------------|
| Jill | PHL  <br>SFO  <br>PHL  <br>PHL  <br>SFO | Marketing<br>Sales<br>Marketing<br>Sales<br>Sales<br>Shipping |

### **GROUP BY Example**

| SELECT o                           | loyee |   |  |  |
|------------------------------------|-------|---|--|--|
| GROUP BY office;<br>office   count |       |   |  |  |
|                                    | •     |   |  |  |
| SF0                                | 2     | 2 |  |  |
| PHL                                | 4     | ł |  |  |
|                                    |       |   |  |  |

SELECT department, COUNT(\*) FROM employee GROUP BY department; department | count ------Marketing | 2 Shipping | 1 Sales | 3

### **GROUP BY with UNION ALL**

```
SELECT office, COUNT(*)
FROM employee
GROUP BY office
UNTON ALL
SELECT department, COUNT(*)
FROM employee
GROUP BY department
ORDER BY 1;
  office
             count
 --------+------
 Marketing |
                  2
 PHI
                  4
 Sales
                 3
                  2
 SF0
                  1
 Shipping
```

### **GROUPING SETS Example**

```
SELECT office, department, COUNT(*)
FROM employee
GROUP BY GROUPING SETs (office, department)
ORDER BY office, department;
 office | department | count
 PHL
                            4
 SF0
                            2
                            2
          Marketing
          Sales
                            3
          Shipping
```

### **ROLLUP Example**

| SELECT of<br>FROM emp        | office, departu<br>ployee           | ment, COUNT(*) |  |  |  |
|------------------------------|-------------------------------------|----------------|--|--|--|
| •                            | GROUP BY ROLLUP (office, department |                |  |  |  |
| ORDER BY office, department; |                                     |                |  |  |  |
| office   department   count  |                                     |                |  |  |  |
|                              | -+                                  | •              |  |  |  |
| PHL                          | Marketing                           | 2              |  |  |  |
| PHL                          | Sales                               | 1              |  |  |  |
| PHL                          | Shipping                            | 1              |  |  |  |
| PHL                          |                                     | 4              |  |  |  |
| SF0                          | Sales                               | 2              |  |  |  |
| SF0                          |                                     | 2              |  |  |  |
|                              |                                     | 6              |  |  |  |
|                              |                                     |                |  |  |  |

### **CUBE Example**

| <pre>SELECT office, department, COUNT(*) FROM employee GROUP BY CUBE (office, department) ORDER BY office, department; office   department   count</pre> |           |   |  |  |
|----------------------------------------------------------------------------------------------------|-----------|---|--|--|
|                                                                                                    |           |   |  |  |
| PHL                                                                                                    | Marketing | 2 |  |  |
| PHL                                                                                                    | Sales     | 1 |  |  |
| PHL                                                                                                    | Shipping  | 1 |  |  |
| PHL                                                                                                    |           | 4 |  |  |
| SF0                                                                                                    | Sales     | 2 |  |  |
| SF0                                                                                                    |           | 2 |  |  |
|                                                                                                    | Marketing | 2 |  |  |
|                                                                                                    | Sales     | 3 |  |  |
|                                                                                                    | Shipping  | 1 |  |  |
|                                                                                                    |           | 6 |  |  |

### **GROUPING SETS Equivalent of CUBE**

#### SELECT office, department, COUNT(\*) FROM employee GROUP BY GROUPING SETS (office, department, (office, department), ()) ORDER BY office, department; office | department | count Marketing PHL Sales PHL PHL Shipping PHL SF0 Sales SF0 2 Marketing 2 Sales 3 Shipping 6

### 4. Row-Level Security (RLS)

- Allows SELECT, INSERT, UPDATE, OR DELETE permission control over existing rows with USING expression
- Also INSERT or UPDATE control over added and modified rows with CHECK expression
- Expressions can contain checks for the current user, subqueries, time comparisons, and function calls
- ► Enabled with GUC row\_security, CREATE POLICY, and ALTER TABLE ... ENABLE ROW LEVEL SECURITY

### Row-Level Security Example Table Setup

SHOW row\_security; row\_security on

CREATE TABLE orders (id INTEGER, product TEXT, entered by TEXT);

ALTER TABLE orders ENABLE ROW LEVEL SECURITY;

CREATE POLICY orders\_control ON orders FOR ALL TO PUBLIC USING (entered by = current user);

GRANT ALL ON TABLE orders TO PUBLIC;

### Row-Level Security Example User Setup

CREATE USER emp1;

CREATE USER emp2;

SET SESSION AUTHORIZATION emp1;

INSERT INTO orders VALUES (101, 'fuse', CURRENT\_USER);

SET SESSION AUTHORIZATION emp2;

INSERT INTO orders VALUES (102, 'bolt', CURRENT\_USER);

# Row-Level Security Example Testing

### SET SESSION AUTHORIZATION postgres;

```
SELECT * FROM orders;
id | product | entered_by
-----+
101 | fuse | emp1
102 | bolt | emp2
```

## Row-Level Security Example Testing

SET SESSION AUTHORIZATION emp1;

SET SESSION AUTHORIZATION emp2;

# 5. In-Memory Sorting and Hashing Performance Improvements

- Allow VARCHAR(), TEXT and NUMERIC() to use the abbreviated sorting optimization
- Use memcmp()as quick string equality checks before collation comparisons
- Decrease the average number of hash entries per bucket from 10 to 1
- Pre-allocate the maximum number of hash buckets in cases where we are likely to use multiple work\_mem-sized batches
- Allow CREATE INDEX, REINDEX, and CLUSTER to use inlined sorting
- Allow use of 128-bit accumulators for aggregate computations

# 6. Multi-Core and Large Memory Scalability Improvements

- Improve concurrency of shared buffer replacement
- ▶ Reduce the number of page locks and pins during index scans
- Make backend local tracking of buffer pins memory efficient
- Improve lock scalability on multi-socket systems
- Increase the number of shared buffer mapping hash table entries from 16 to 128
- Allow searching for a free shared buffer to use minimal locking
- ► Force buffer descriptors to be CPU-cache aligned (128 bytes)
- Reduce btree page pinning

### 7. Automated Management of the Number of WAL Files

- New GUC variables min\_wal\_size and max\_wal\_size control the minimum and maximum size of the pg\_xlog directory
- Previously checkpoint\_segments controlled only the maximum directory size (previously WAL files were not removed)
- Size specified in bytes, not segment files
- ► Allows use of additional WAL files only when needed

### Management of WAL Files

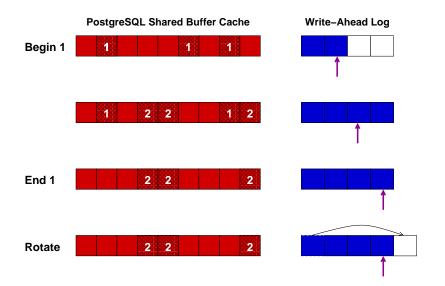

# 8. Additional JSONB Data Manipulation Functions and Operators

- Add jsonb\_set(), which allows replacement of or addition to JSONB documents
- Allow removal of JSONB documents using the subtraction operator
- Allow merging of JSONB documents using the concatenation (|| operator)
- Add function to remove null values from documents

- Add IMPORT FOREIGN SCHEMA to create a local table matching the schema of a foreign table
- Allow foreign tables to be part of inheritance trees
- ► Allow CHECK constraints on foreign tables
- Add infrastructure for foreign table join pushdown

### 10. Allow Indexed PostGIS LIMIT Distance Calculations without CTEs

- Nearest neighbor searches allow index lookups to return the closest matches, e.g. return the 10 nearest points to a given point
- Only the bounding boxes of two-dimensional objects are indexed, e.g. polygon, circle, line
- Previously LIMIT could not combine bounding box index lookups with accurate calculations
- Now LIMIT bounding box index filtering can recheck using accurate distance calculations
- ► Workaround was to use a CTE with a 10x limit, then an outer query to do accurate distance calculations

Pre-9.5 LIMIT Distance Example

```
WITH index query AS (
    SELECT st distance(geom,
             'SRID=3005; POINT (1011102 450541)') AS distance,
           parcel id, address
    FROM parcels
    ORDER BY geom <-> 'SRID=3005; POINT(1011102 450541)'
    IIMIT 100
SELECT *
FROM index query
ORDER BY distance
LIMIT 10;
```

http://boundlessgeo.com/2011/09/indexed-nearest-neighbour-search-in-postgis/ http://shisaa.jp/postset/postgis-postgresqls-spatial-partner-part-3.html

http://www.postgresonline.com/journal/archives/350-PostGIS-2.2-leveraging-power-of-PostgreSQL-9.5.html http://postgis.net/docs/manual-dev/geometry\_distance\_knn.html

### Conclusion

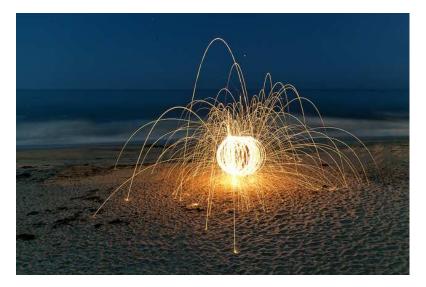

### http://momjian.us/presentations

https://www.flickr.com/photos/thevlue/ Major Features: Postgres 9.5 34/34